тай I  $\blacksquare$ **7**講 調査票の回収とデータの作成  $($ 

**[**テーマ**]** 調査票全体の構成 ; 予備調査

## **1** (pre-test)

- **•** *•*  $\mathbf{r} = \mathbf{r} \cdot \mathbf{r}$
- **• •**  $\mathbf{a} = \mathbf{b}$
- 
- *•* 回答にかかる時間 • **•** 回答者

 $($   $20$   $)$ 

**2** 調査票の校正

- •<br>• The Lord contract of the Lord contract of the Lord contract of the Lord contract of the Lord contract of the
- *•* 小さい単位に区切って、文字列を確認する
- •<br>• New York 2007 Andrew Stephen 2007 Andrew Stephen 2007 Andrew Stephen 2007
- •<br>• Production *+* Production + Production + Production + Production + Production + Production + Production + Production + Production + Production + Production + Production + Production + Production + Production + Producti

### **3** 調査結果の取得

#### Google Forms

- *•* 「回答を受付中」を OFF にすると、回答ができなくなる
- **•**  $\text{CSV}$  **ZIP** 
	- (

UTF-8 Windows Excel ) • **a a a** decomposition  $\alpha$  **c**  $\alpha$  coogle  $\alpha$

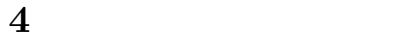

**4.1 ID** 

**4.2** エディティング **(editing)**

# **5** コード表

 $5.1$ 

Google Forms

### $5.2$

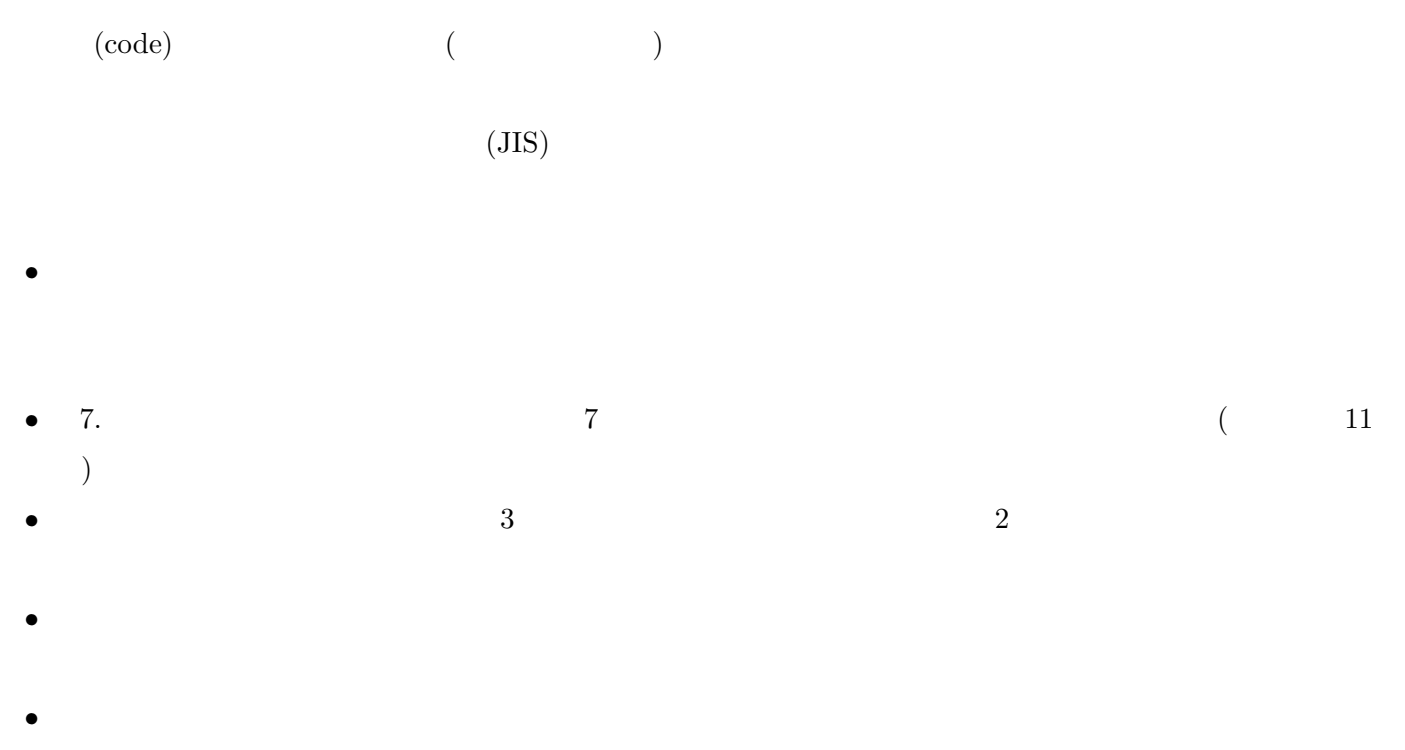

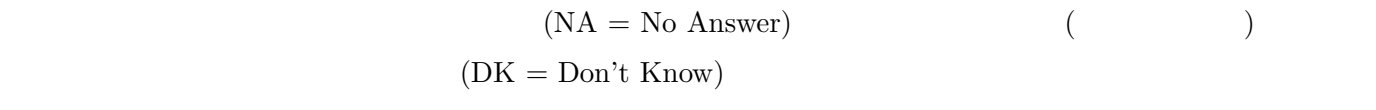

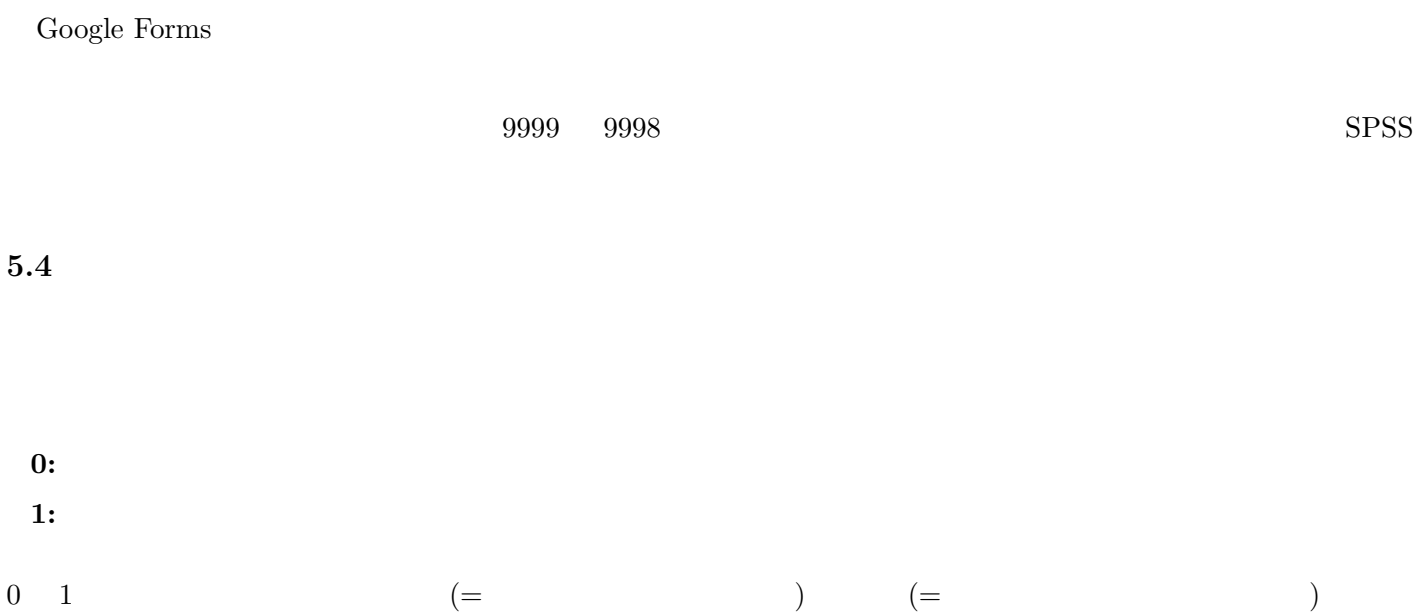